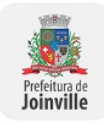

## **ANEXO SEI Nº 0013243230/2022 - SAP.UAO**

As informações mínimas quanto a integração, deverão atender todos os sistemas legados da prefeitura de Joinville e estão dispostas na tabela abaixo:

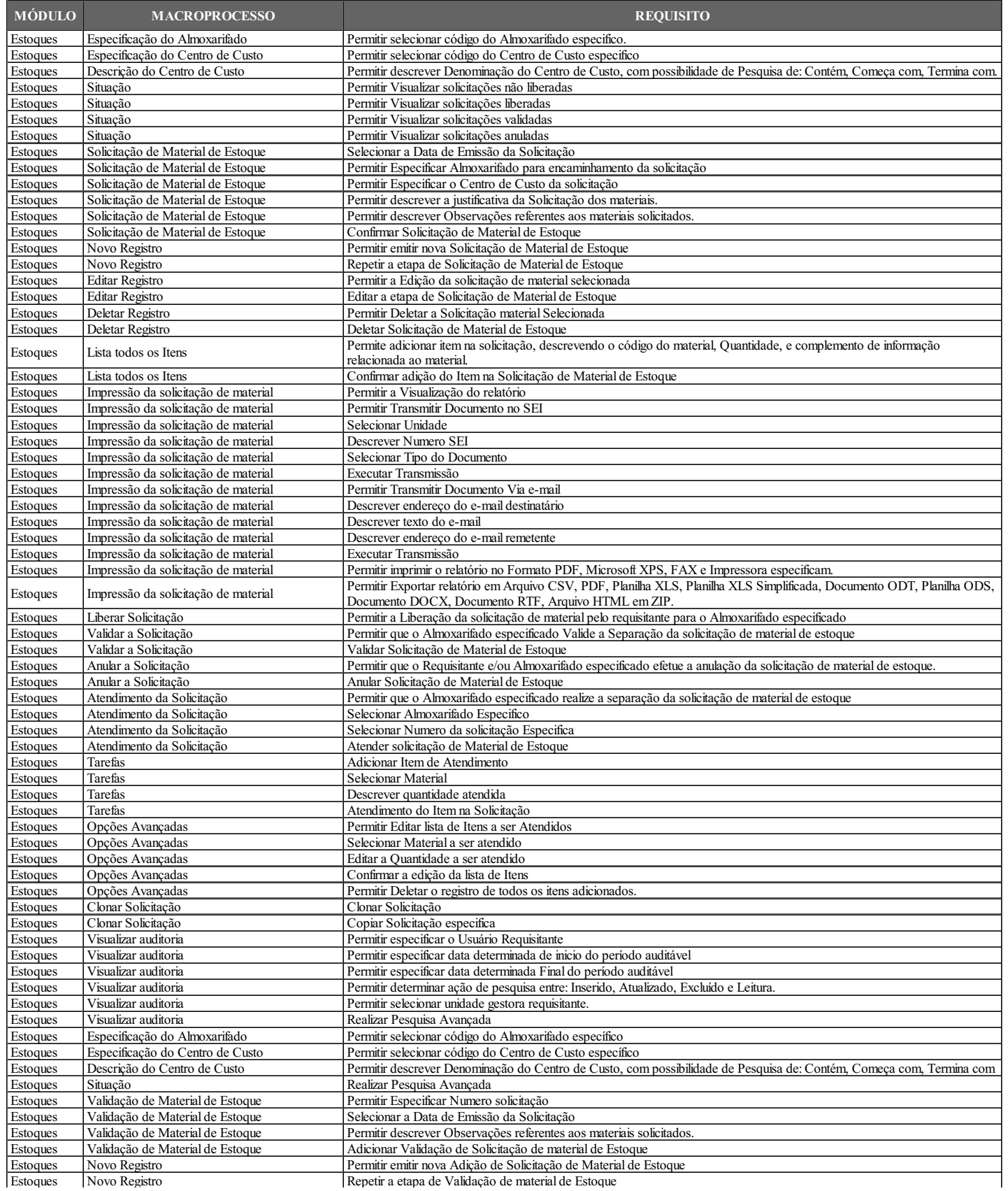

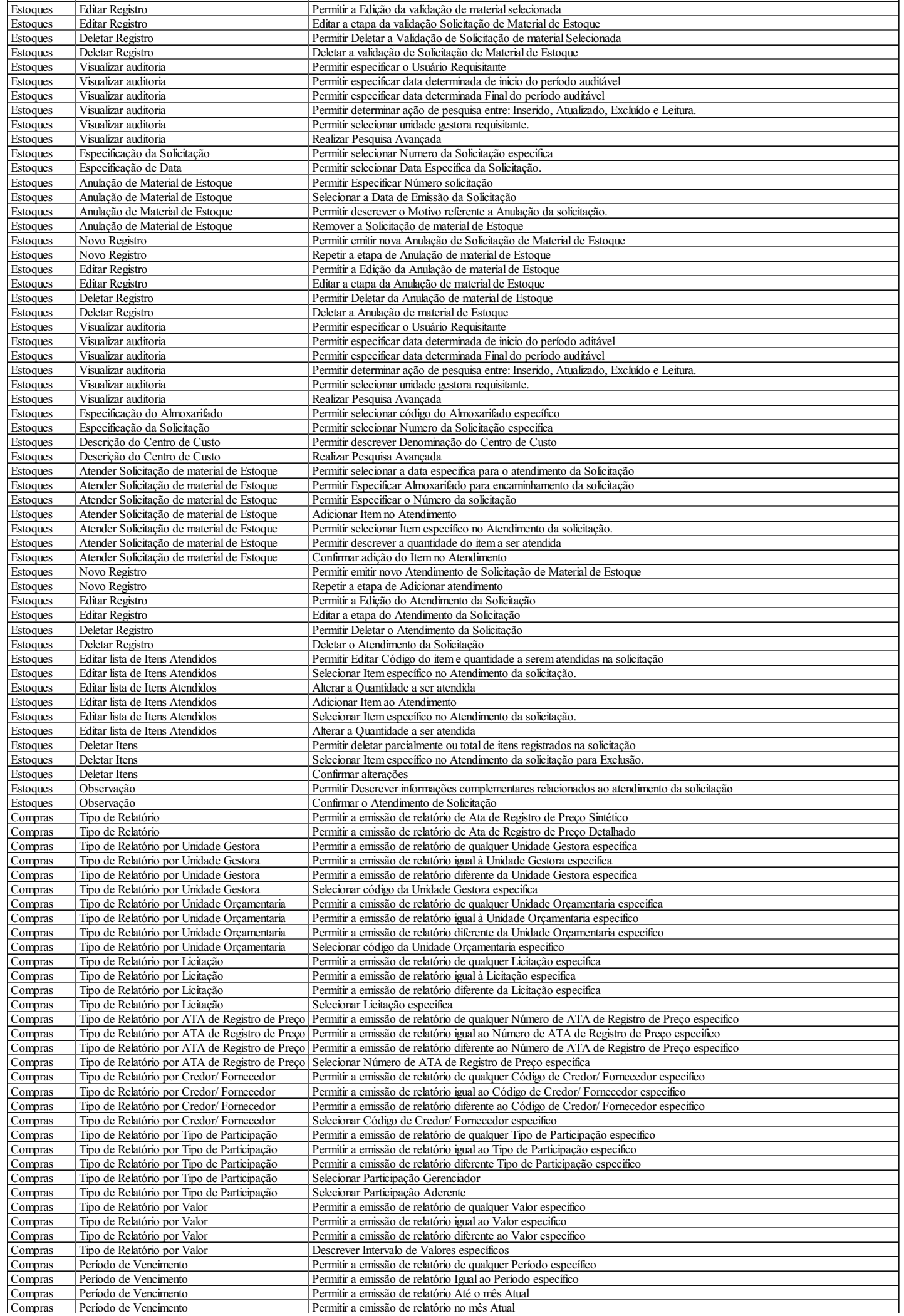

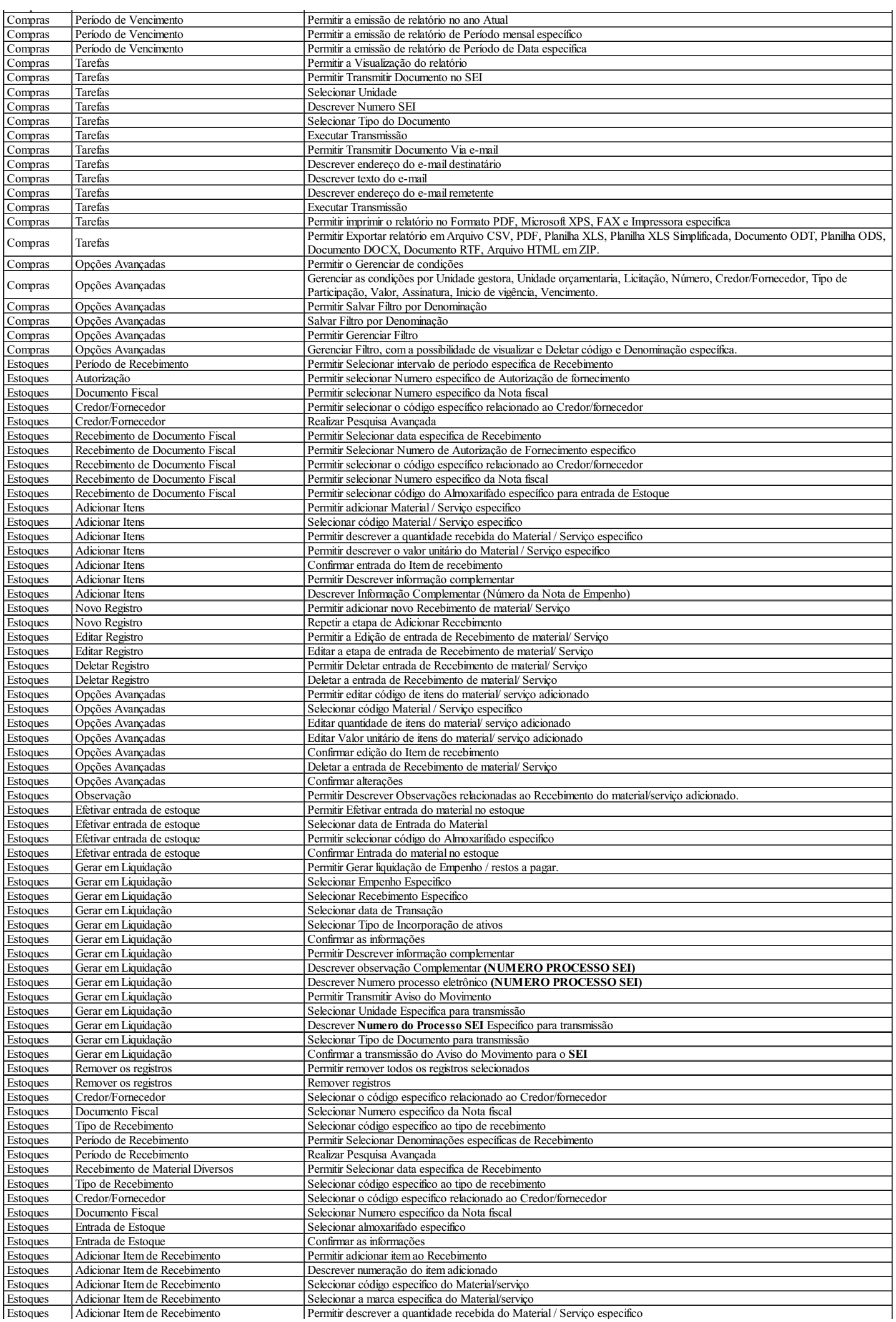

Estoques Adicionar Item de Recebimento Permitir descrever a quantidade recebida do Material / Serviço especifico

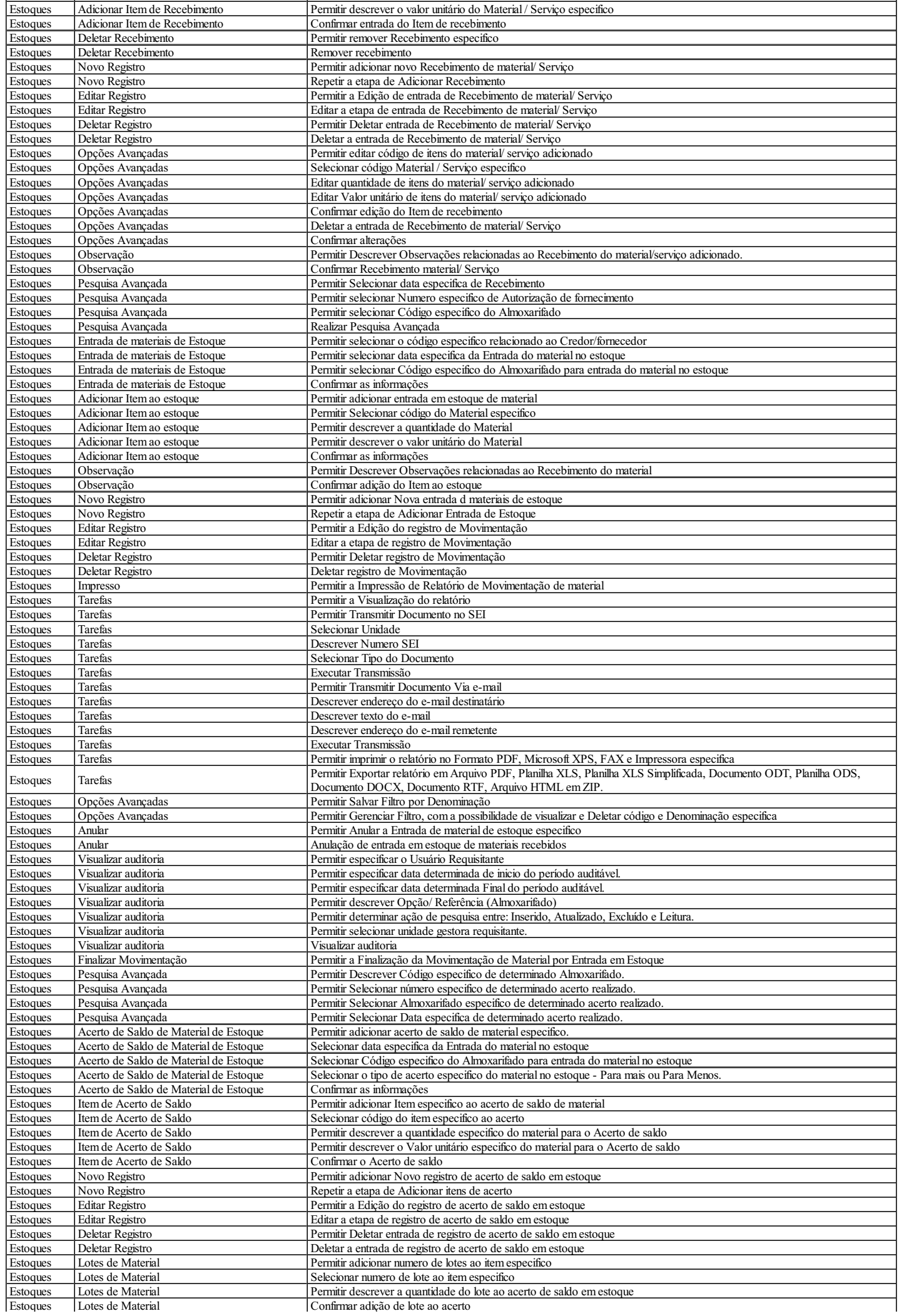

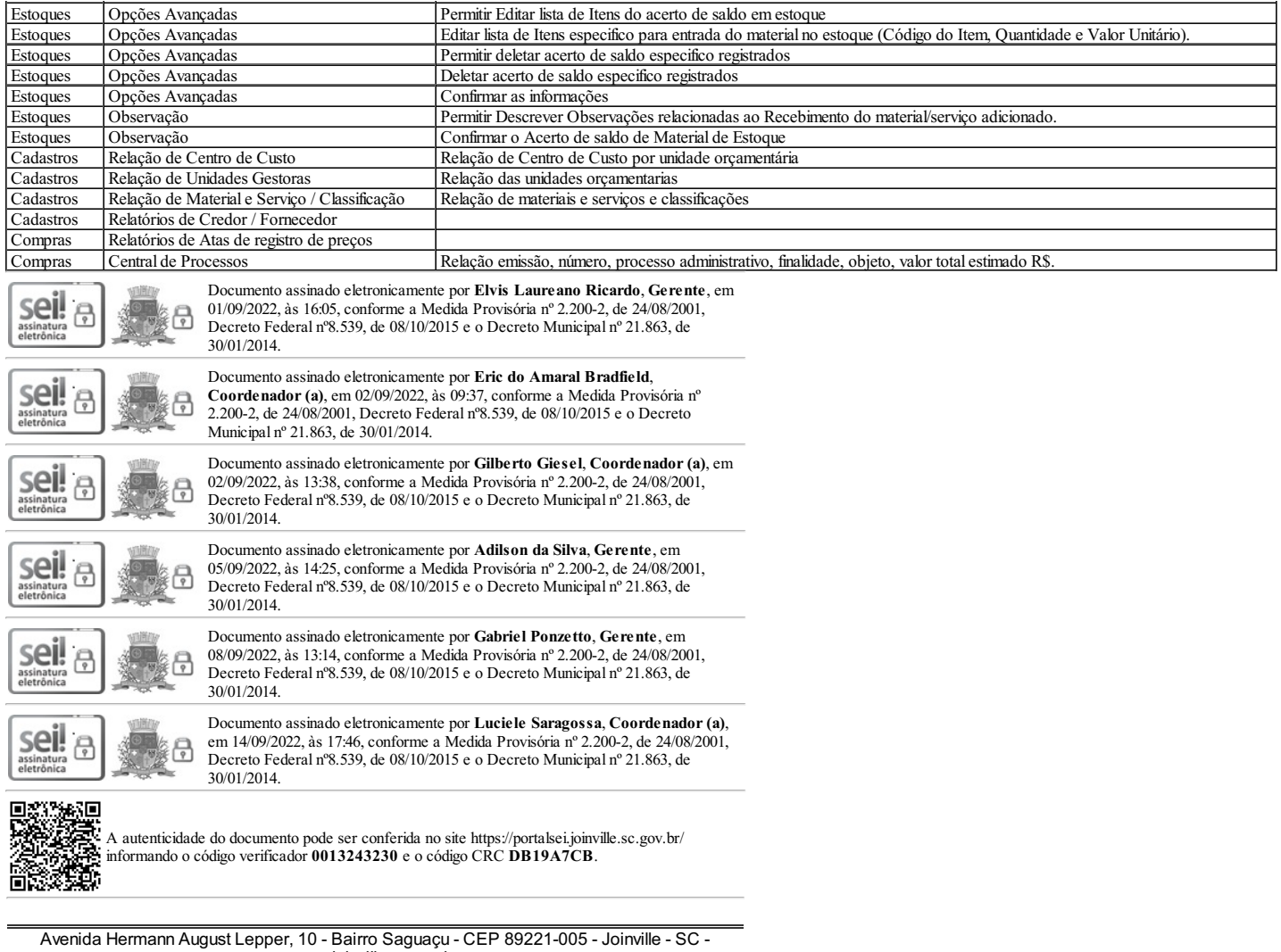

www.joinville.sc.gov.br

22.0.198527-2

0013243230v8